Adobe Photoshop EXpress keygen.exe Free [Win/Mac]

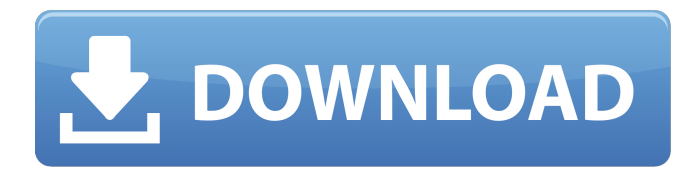

## **Adobe Photoshop EXpress (LifeTime) Activation Code Latest**

\* The \_photoshop\_ encyclopedia (www.quark.com/webglobe/Photoshop/en/Photoshop-en.htm) is a comprehensive and searchable reference and tutorial site. \* The site www.photoshopforfun.com offers many helpful tutorials and tips, and also includes several free photo manipulations. \* www.gphoto.net is an open source Photoshop-like image manipulation program that enables you to create and alter non-photographic images. The program itself is a \_photoshop\_ program that allows you to create and alter raster images. It can also work with many other types of images, from grayscale to motion JPEG to indexed PNG, by using a collection of plug-ins and scripts that convert and convert back between image types.  $#$  Figure 3.1 Photoshop's original logo was created by Antonin Dutertre. At that time, Photoshop was the only image-editing program available. Photoshop was launched in 1989, the first version (version 1.0) being available in 1989.

### **Adobe Photoshop EXpress Crack+ Download**

Know about Photoshop software To edit and create imagery from scratch you must know about the fundamental principles of Photoshop. In this post, you will learn about the Photoshop functions and how they are used. Learn about Photoshop camera settings A camera uses settings such as aperture and shutter speed in the hope that this will give you an image with a good quality. However, you can control these aspects of the camera by selecting the number of stops (f-stop or aperture) that your camera uses and the shutter speed that you use. The f-stop is equivalent to the size of the iris in your lens. The smaller the number, the larger the iris is and vice versa. As you can imagine, one stop less than the aperture is equal to stopping one stop down (a half stop would be halved). As the f-stop decreases, you need to take a smaller aperture and in turn, move the shutter speed up by the same number as the f-stop. You should use the same f-stop value when using a tripod as you do when handholding the camera without a tripod. You can't place a tripod near the camera when you are shooting quickly to avoid movement. You want the tripod to be a few feet away so that you can hold the camera steady to avoid distortion when you shoot. You can't use a slow shutter speed and travel the ISO value up to avoid motion blur as your camera does. You can fine-tune the settings of your camera by modifying the following parameters: Custom settings Spot metering Preferences Choose an aperture value based on the ISO value. You should always use the same value for both tripod and non-tripod photography to avoid distortion. To estimate the required f-stop and shutter speed for this ISO value, you can use the below table. ISO f-stop Shutter speed Depth of field 5 5.6 1/125 18mm 6 4.8 1/125 25mm 6.5 4.4 1/125 36mm 7.5 3.6 1/125 50mm 8.2 3.2 1/125 100mm 10 2.8 1/200 388ed7b0c7

## **Adobe Photoshop EXpress License Keygen**

Q: How to read a string into a char array, and then read it into a string? I am reading the contents of a file into a char array, and then reading that char array into a string. How could I change this code so that, upon reading the strings from the file, they are all placed into a string array instead of a char array? // first attempt std::ifstream file; file.open("data.txt", std::ifstream::in); char text[8192]; while(file.read(text, 8192)) { char in[8192]; file.read(in, 8192); copy(in, text); string& test = test string; } // second attempt file.open("data.txt", std::ifstream::in); char text[8192]; char\* out = new char[8192]; while(file.read(text, 8192)) { file.read(out, 8192); copy(out, text); string& test = test string; delete[] out; } A: You can do it like this: std::ifstream file; file.open("data.txt", std::ifstream::in); std::string text[8192]; std::string out; while(file.read(text, 8192)) { copy(text, out); string& test = test string; } delete[] out; Or you could use stringstream: std::stringstream text; std::ifstream file; file.open("data.txt", std::ifstream::in); std::string text[8192]; while(file.read(text, 8192)) { std::string str = text.str(); copy(str.begin(), str.end(), test string); } Note that this way will read the whole file into test string, not only the first 8192 bytes. Q: What should be done with review items that cross the line from

## **What's New In?**

The shortening of the inactivation time of metmyoglobin by addition of phenylalanine. The rate of the inactivation of metmyoglobin by phenylalanine is shorter in the presence of phenylalanine than in its absence, while the rate of the formation of myoglobin from the metmyoglobin-phenylalanine complex is slower in the presence of phenylalanine than in its absence. The rate of the reaction of the inactivated metmyoglobin with O2 is much slower than that of the myoglobin. This fact is consistent with the experimental results obtained by using visible light for inactivation.aviva Kon "Sonata for violin" (2003) Reger-Fest (2003) Antonio Lucio Vivaldi "Concerto Grosso" (2004) Reger-Fest (2005) Magnatune website (2006) Les intimes (2006) Les intimes (2008) Les intimes (2010) Les intimes (2012) References External links Alexandre Tharaud at Discogs Alexandre Tharaud interview on the website of the magazine Zine Official artist blog Category:1963 births Category:Living people Category:French classical violinists Category:Conservatoire de Paris alumni Category:French opera singers Category:Lycée Saint-Louis alumni Category:Academics of the Conservatoire de Paris Category:Musicians from Paris Category:Officiers of the Ordre des Arts et des Lettres Category:21stcentury classical violinists Category:21st-century French musicians Category:21st-century French singers Category:21st-century male singers'It's not only men, it's women too': Temer's response to abuse allegations A man removes a piece of debris from the side of a building after an attack by a group suspected of belonging to the "Black Bloc" during the clashes that led to the riots in downtown Sao Paulo, Brazil, October 17, 2017. REUTERS/Paulo Whitaker By Ambar Mbuya RIO DE JANEIRO (Thomson Reuters Foundation) - Bolstering allegations of government-led police abuse in Brazil's recent mass protests, the president of Brazil's biggest bank, Edgard Azeredo, said

# **System Requirements:**

1. 2.2 GHz Dual-Core CPU 2. 4 GB RAM 3. 16 GB ROM 4. DirectX 11.0 Compatible and latest Graphics Driver You can download Battlefield 4 beta from here: Hello friends, do you want to know how to download the Battlefield 4 beta? If yes then, you can download it from here. This is a new ongoing beta where you can download all new patches from the game and play this game with their new maps and game modes.You will need to sign up with your

<https://cycloneispinmop.com/adobe-photoshop-2022-install-crack-for-pc-march-2022/> [https://togetherwearegrand.com/photoshop-cc-2018-version-19-crack-serial-number-free-download](https://togetherwearegrand.com/photoshop-cc-2018-version-19-crack-serial-number-free-download-for-pc/)[for-pc/](https://togetherwearegrand.com/photoshop-cc-2018-version-19-crack-serial-number-free-download-for-pc/) [https://mxh.vvmteam.com/upload/files/2022/07/fVnNbDQu5JyfcsioEQFT\\_05\\_7582b357ace968870447](https://mxh.vvmteam.com/upload/files/2022/07/fVnNbDQu5JyfcsioEQFT_05_7582b357ace968870447a82e89bc484a_file.pdf) [a82e89bc484a\\_file.pdf](https://mxh.vvmteam.com/upload/files/2022/07/fVnNbDQu5JyfcsioEQFT_05_7582b357ace968870447a82e89bc484a_file.pdf) <https://zurisdream.com/wp-content/uploads/2022/07/loutloui.pdf> <http://ayoolahraga.id/?p=18759> <https://sindisfac.com.br/advert/photoshop-2021-version-22-1-1-crack-free-download/> [https://sbrelo.com/upload/files/2022/07/OLKznLDnUqpAGnDkcQhq\\_05\\_69b87d99a5655af5f0872d30a](https://sbrelo.com/upload/files/2022/07/OLKznLDnUqpAGnDkcQhq_05_69b87d99a5655af5f0872d30af956948_file.pdf) [f956948\\_file.pdf](https://sbrelo.com/upload/files/2022/07/OLKznLDnUqpAGnDkcQhq_05_69b87d99a5655af5f0872d30af956948_file.pdf) <https://oregondealz.com/wp-content/uploads/2022/07/krisradl.pdf> [https://www.golfmotion.com.au/sites/default/files/webform/Photoshop\\_1.pdf](https://www.golfmotion.com.au/sites/default/files/webform/Photoshop_1.pdf) [https://www.careion.be/sites/default/files/webform/Photoshop-2021-Version-2231\\_2.pdf](https://www.careion.be/sites/default/files/webform/Photoshop-2021-Version-2231_2.pdf) [https://playerclub.app/upload/files/2022/07/aPImwSzEAIFobMJza5lD\\_05\\_7582b357ace968870447a82](https://playerclub.app/upload/files/2022/07/aPImwSzEAIFobMJza5lD_05_7582b357ace968870447a82e89bc484a_file.pdf) [e89bc484a\\_file.pdf](https://playerclub.app/upload/files/2022/07/aPImwSzEAIFobMJza5lD_05_7582b357ace968870447a82e89bc484a_file.pdf) <http://goldeneagleauction.com/?p=46637> <http://www.2el3byazici.com/?p=27465> <https://chichiama.net/photoshop-2021-version-22-5-with-license-key-free-download/> <https://www.soydemir.av.tr/sites/default/files/webform/Adobe-Photoshop-CC-2015.pdf> <http://buyzionpark.com/?p=31497> [https://aapanobadi.com/wp-content/uploads/2022/07/Adobe\\_Photoshop\\_2021\\_Version\\_2243\\_Key\\_Ge](https://aapanobadi.com/wp-content/uploads/2022/07/Adobe_Photoshop_2021_Version_2243_Key_Generator___Patch_With_Serial_Key.pdf) nerator Patch With Serial Key.pdf <https://instafede.com/adobe-photoshop-2022-version-23-0-1-keygen-only-latest-2022/> <http://shalamonduke.com/?p=43388> <https://dwfind.org/adobe-photoshop-2022-version-23-4-1-nulled-free-download-updated-2022/> [https://www.illuzzzion.com/socialnet/upload/files/2022/07/hXUZbpJrQTnTVnW1LDsn\\_05\\_69b87d99a5](https://www.illuzzzion.com/socialnet/upload/files/2022/07/hXUZbpJrQTnTVnW1LDsn_05_69b87d99a5655af5f0872d30af956948_file.pdf) [655af5f0872d30af956948\\_file.pdf](https://www.illuzzzion.com/socialnet/upload/files/2022/07/hXUZbpJrQTnTVnW1LDsn_05_69b87d99a5655af5f0872d30af956948_file.pdf) <https://www.dkglobalrecruitment.com/sites/default/files/webform/torsha28.pdf> [https://marketstory360.com/news/47677/adobe-photoshop-cc-2018-version-19-jb-keygen-exe-license](https://marketstory360.com/news/47677/adobe-photoshop-cc-2018-version-19-jb-keygen-exe-license-keygen/)[keygen/](https://marketstory360.com/news/47677/adobe-photoshop-cc-2018-version-19-jb-keygen-exe-license-keygen/) <https://masajemuscular.com/photoshop-2021-version-22-0-0-serial-key-2022-latest/> [https://marriagefox.com/adobe-photoshop-cc-2019-version-20-lifetime-activation-code](https://marriagefox.com/adobe-photoshop-cc-2019-version-20-lifetime-activation-code-final-2022-129311/)[final-2022-129311/](https://marriagefox.com/adobe-photoshop-cc-2019-version-20-lifetime-activation-code-final-2022-129311/) [http://lovetrustfoundation.com/adobe-photoshop-2021-version-22-3-crack-file-only-with-registration](http://lovetrustfoundation.com/adobe-photoshop-2021-version-22-3-crack-file-only-with-registration-code-download/)[code-download/](http://lovetrustfoundation.com/adobe-photoshop-2021-version-22-3-crack-file-only-with-registration-code-download/) <https://www.spasvseyarusi.ru/advert/photoshop-2021-jb-keygen-exe-free/> [https://www.artec3d.com/system/files/webform/business\\_development/oleaana520.pdf](https://www.artec3d.com/system/files/webform/business_development/oleaana520.pdf) <https://shalamonduke.com/photoshop-cc-2018-install-crack-full-version-download-mac-win/> [http://brainworksmedia.in/uncategorized/adobe-photoshop-2022-version-23-0-2-product-key-full-](http://brainworksmedia.in/uncategorized/adobe-photoshop-2022-version-23-0-2-product-key-full-free/)

[free/](http://brainworksmedia.in/uncategorized/adobe-photoshop-2022-version-23-0-2-product-key-full-free/)